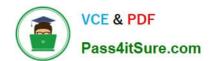

# GOOGLE-WORKSPACE-ADMINISTRATOR<sup>Q&As</sup>

Google Cloud Certified - Professional Google Workspace Administrator

# Pass Google GOOGLE-WORKSPACE-ADMINISTRATOR Exam with 100% Guarantee

Free Download Real Questions & Answers **PDF** and **VCE** file from:

https://www.pass4itsure.com/google-workspace-administrator.html

100% Passing Guarantee 100% Money Back Assurance

Following Questions and Answers are all new published by Google
Official Exam Center

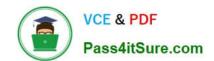

- Instant Download After Purchase
- 100% Money Back Guarantee
- 365 Days Free Update
- 800,000+ Satisfied Customers

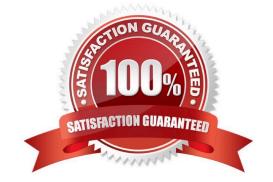

## **QUESTION 1**

Your organization has enabled spoofing protection against unauthenticated domains. You are receiving complaints that email from multiple partners is not being received. While investigating this issue, you find that emails are all being sent to quarantine due to the configured safety setting. What should be the next step to allow uses to review these emails and reduce the internal complaints while keeping your environment secure?

- A. Add your partner domains IPs to the Inbound Gateway setting.
- B. Change the spoofing protection to deliver the emails to spam instead of quarantining them.
- C. Add your partner sending IP addresses to an allowlist.
- D. Change the spoofing protection to deliver the emails to inboxes with a custom warning instead of quarantining them.

Correct Answer: B

https://support.google.com/a/answer/9157861?hl=en#:~:text=Move%20email%20to,with%20this%20action.

#### **QUESTION 2**

Your Security Officer ran the Security Health Check and found the alert that "Installation of mobile applications from unknown sources" was occurring. They have asked you to find a way to prevent that from happening.

Using Mobile Device Management (MDM), you need to configure a policy that will not allow mobile applications to be installed from unknown sources.

What MDM configuration is needed to meet this requirement?

A. In the Application Management menu, configure the whitelist of apps that Android and iOS devices are allowed to install.

- B. In the Application Management menu, configure the whitelist of apps that Android, iOS devices, and Active Sync devices are allowed to install.
- C. In Android Settings, ensure that "Allow non-Play Store apps from unknown sources installation" is unchecked.
- D. In Device Management > Setup > Device Approvals menu, configure the "Requires Admin approval" option.

Correct Answer: C

Reference: https://support.google.com/a/answer/7491893?hl=en

# **QUESTION 3**

Your organization wants more visibility into actions taken by Google staff related to your data for audit and security reasons. They are specifically interested in understanding the actions performed by Google support staff with regard to the support cases you have opened with Google. What should you do to gain more visibility?

A. From Google Admin Panel, go to Audit, and select Access Transparency Logs. Most Voted

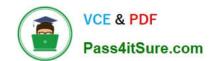

- B. From Google Admin Panel, go to Audit, and select Login Audit Log.
- C. From Google Admin Panel, go to Audit, and select Rules Audit Log.
- D. From Google Admin Panel, go to Audit, and select Admin Audit Log.

Correct Answer: A

Google staff logs related to accessing user content are stored in Access Transparency logs https://support.google.com/a/answer/9230474?hl=en

### **QUESTION 4**

A large enterprise that had a security breach is working with an external legal team to determine best practices for an investigation. Using Google Vault, the security team is tasked with exporting data for review by the legal team. What steps should you take to securely share the data in question?

- A. Determine the scope of the investigation, create a Matter and Holds in Google Vault, and share with the legal team.
- B. Immediately suspend the user\\'s account, search for all the email messages in question, and forward to the legal team.
- C. Immediately suspend the user\\'s account, assign an archived user license, and export data.
- D. Suspend the user\\'s account, search all associated users data in Google Vault, and export the data.

Correct Answer: A

# **QUESTION 5**

The credentials of several individuals within your organization have recently been stolen. Using the Google Workspace login logs, you have determined that in several cases, the stolen credentials have been used in countries other than the ones your organization works in. What else can you do to increase your organization\\'s defense-in-depth strategy?

- A. Implement an IP block on the malicious user\\'s IPs under Security Settings in the Admin Console.
- B. Use Context-Aware Access to deny access to Google services from geo locations other than the ones your organization operates in.
- C. Enforce higher complexity passwords by rolling it out to the affected users.
- D. Use Mobile device management geo-fencing to prevent malicious actors from using these stolen credentials.

Correct Answer: B

https://support.google.com/a/answer/9262032?hl=en#zippy=%2Cdefine-access-levelsbasicmode:~:text=This%20example%20shows%20an%20access%20level%20called%20%E2%80%9Ccorp\_access.%E2%80%9D%20lf%20%E2%80%9Ccorp\_access%E2%80%9D%20is%20applied%20to%20Gmail%2C%20users%20can%

20access%20Gmail%20only%20fro m%20an%20encrypted%20and%20company%2Downed%20device%2C%20and%20only %20from%20the%20US%20or%20Canada.

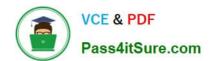

Latest GOOGLE-WORKSP
ACE-ADMINISTRATOR
Dumps

GOOGLE-WORKSPACE-ADMINISTRATOR Study Guide GOOGLE-WORKSPACE-ADMINISTRATOR Exam Questions